## SAP ABAP table RSDDIMET {Dimension Texts}

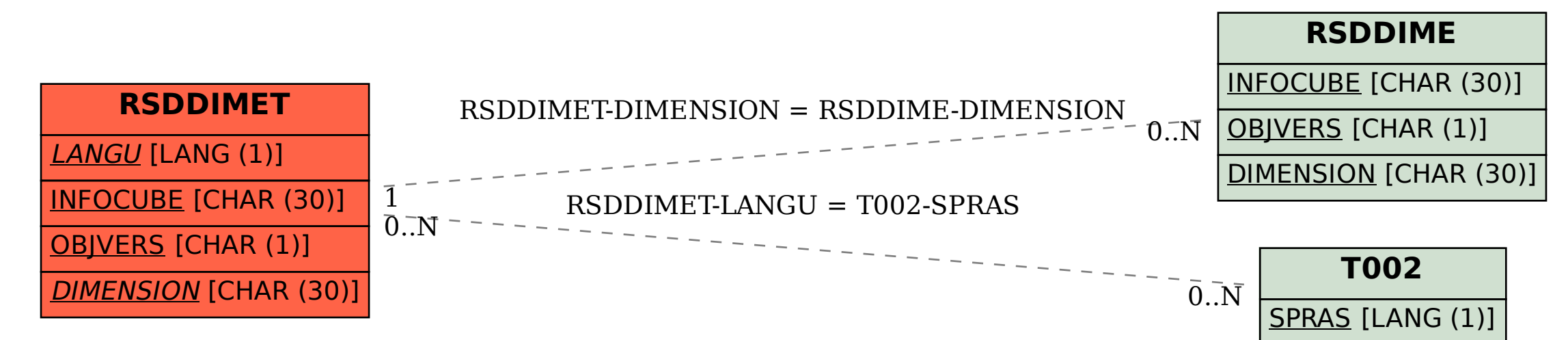